<<医学计算机与信息技术应用基础实验指>>

书名:<<医学计算机与信息技术应用基础实验指导>>

- 13 ISBN 9787302173359
- 10 ISBN 7302173354

出版时间:2008-6

页数:133

PDF

更多资源请访问:http://www.tushu007.com

 $\frac{a}{\sqrt{2\pi}}$ 

 $\kappa$ 

#### <<医学计算机与信息技术应用基础实验指>>

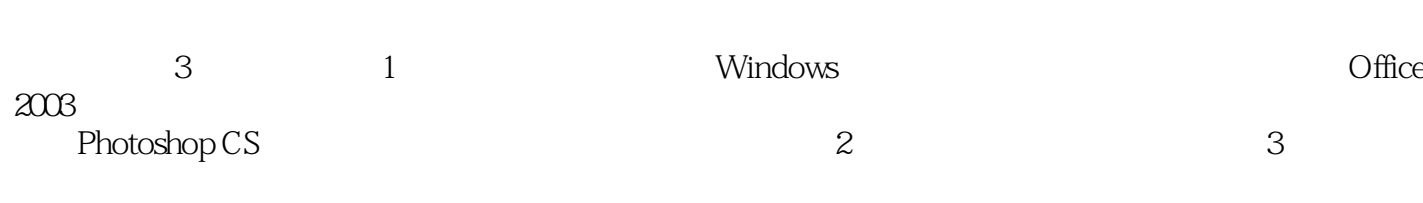

 $\mathcal{I}\mathcal{T}$ 

<<医学计算机与信息技术应用基础实验指>>

1950 12

现任中国医科大学计算机中心主任、教授、硕士研究生导师、理工学部副主任,2006-2010年教育部高

<<医学计算机与信息技术应用基础实验指>>

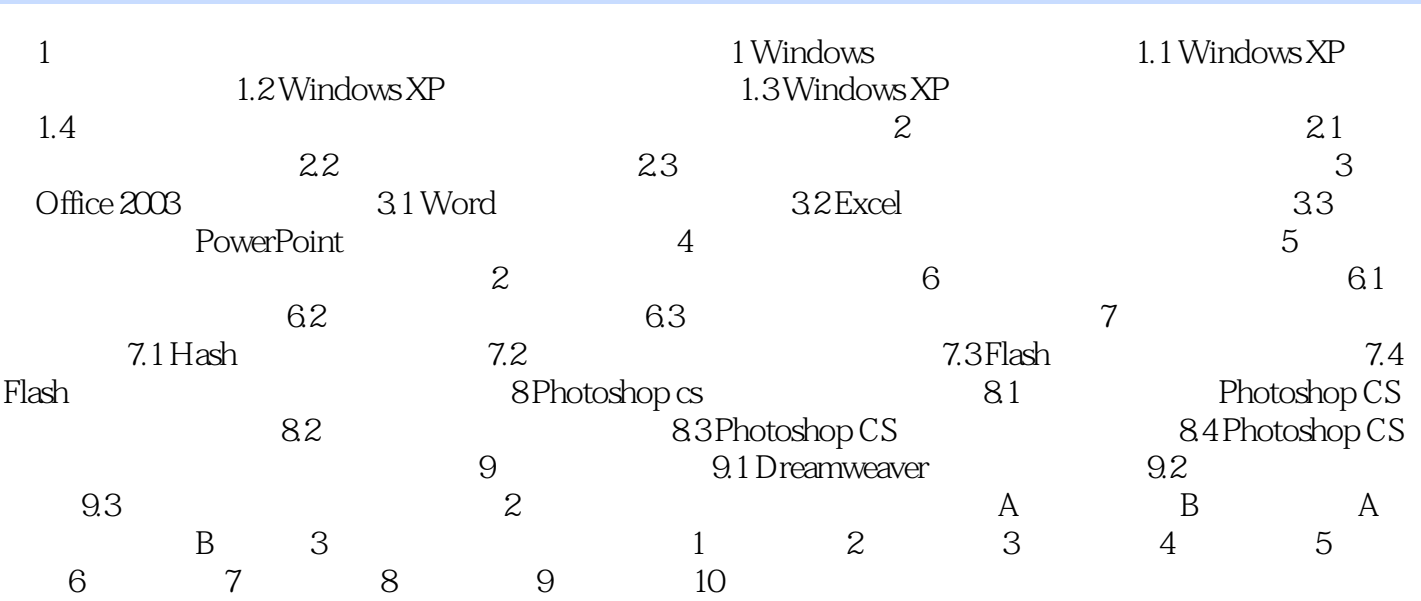

<<医学计算机与信息技术应用基础实验指>>

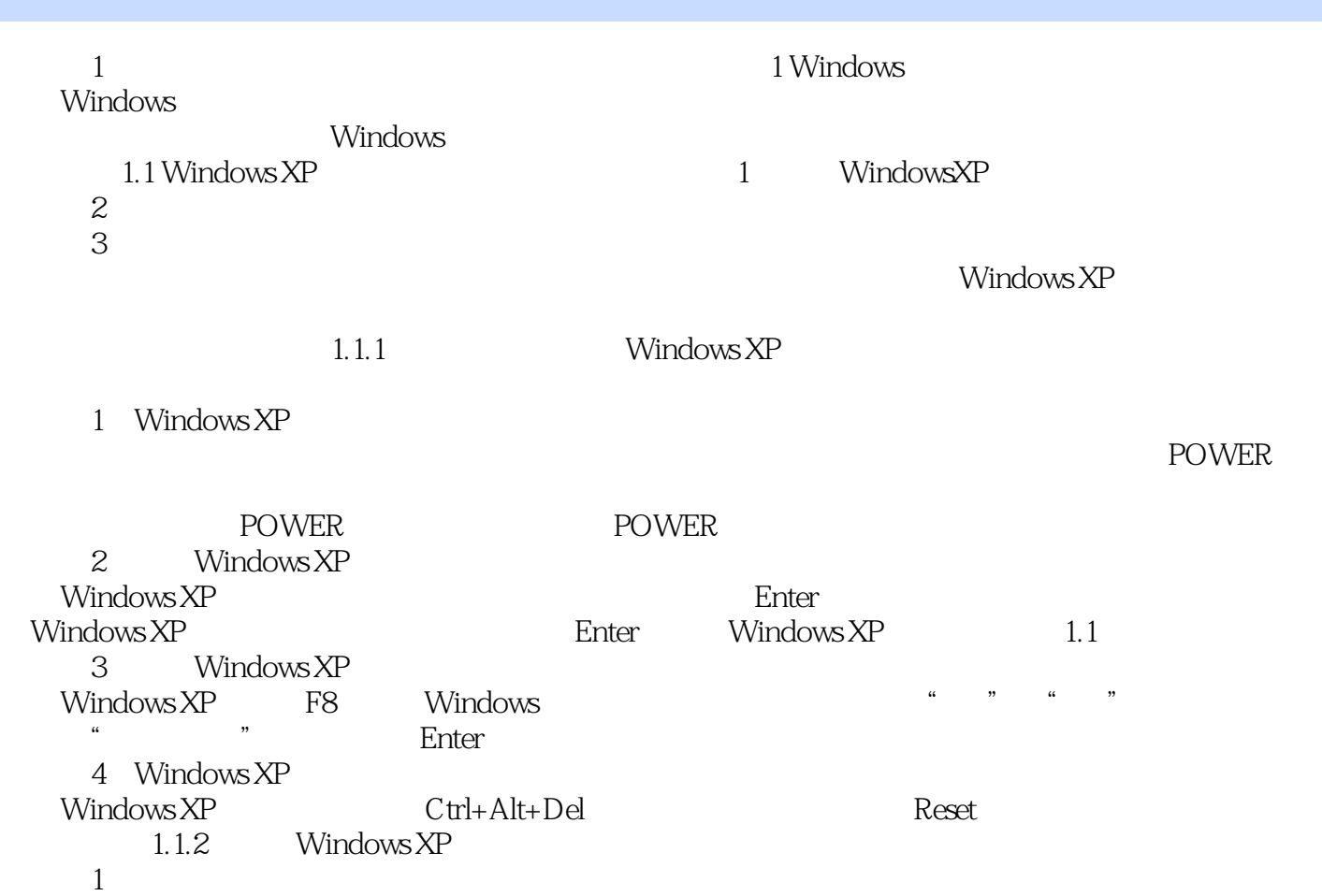

#### <<医学计算机与信息技术应用基础实验指>>

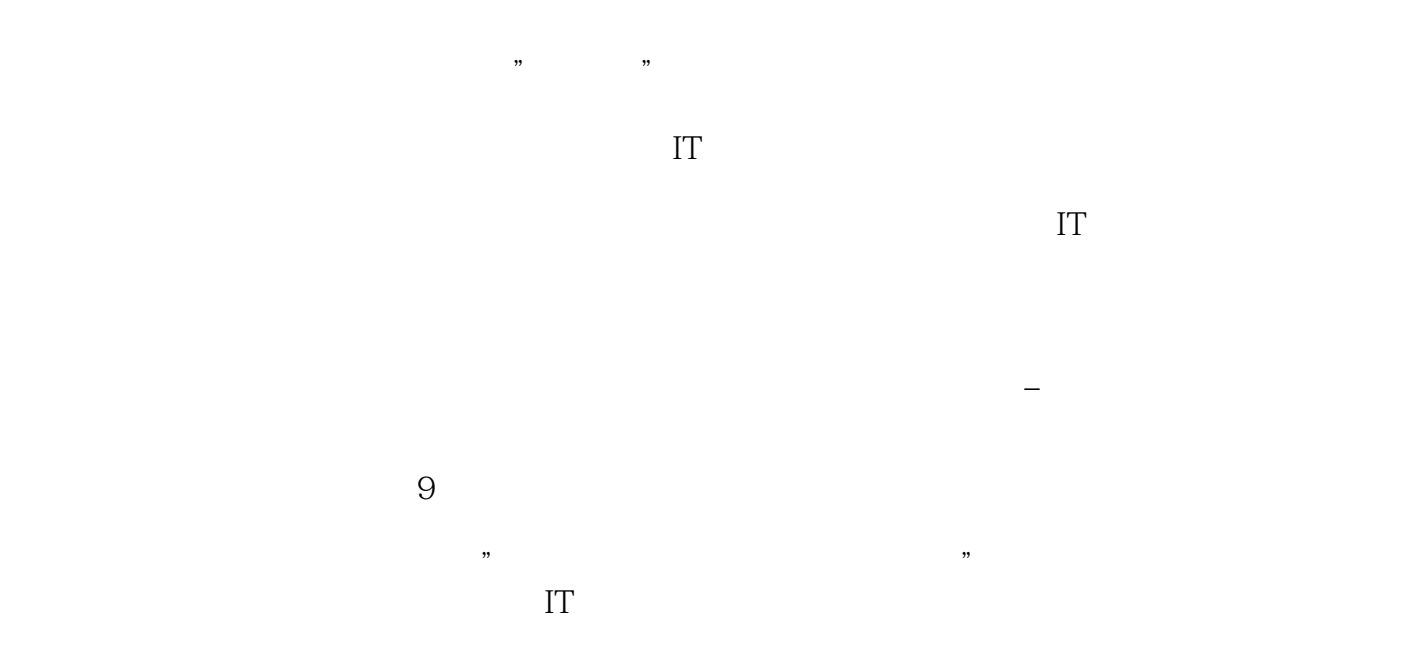

<<医学计算机与信息技术应用基础实验指>>

本站所提供下载的PDF图书仅提供预览和简介,请支持正版图书。

更多资源请访问:http://www.tushu007.com